Música generativa objetivos Preguntarse, explorar, tomar decisiones sobre el uso de las máquinas. Las máqiunas autónomas, las máquinas al servicio de los humanos.

Modos de expresión La herramienta que se elige para expresarnos es la música. Entender y exponer conceptos como: Ritmo, melodía, armonía, textura, volumen estos son algunos elementos con los que se van a trabajar en ChucK, así como para dibujar se usan rayas, cuadrados, círculos. Primer ejercicio>Hacer que máquina suene. Haremos un ciclo.

Tenemos un ciclo While (true) la cual necesita ser accionada por algo, en este caso, un objeto sonoro, un instrumentos Ejemplo:

```
//sonidos que queremos que forme un ritmo//
Impulse tick \Rightarrow dac;
//Ciclo infinito donde suena un ritmo con ticks//
While (true)
{
  1.0 \Rightarrow tick.next;
  0.20:: second => now;
}
```
Experimentación Dar paso a la experimentación con lo que se acabó de hacer, cambiar la velocidad de tick

Ciclos aleatorio La máquina toma la decisión, los humanos no intervenimos. Música aleatoria. Ejemplo:

```
// sonido que queramos que forma un ritmo //
SinOsc sonido = dac;
// ciclo infinito donde suena un ritmo con ticks//
While (true)
{
  Math.random2(4000, 10000) => sonido.freq;
  20:ms => now;
}
```
Ciclo aleatorio pero con unas posibilidades limitadas, es una manera de tener un semi-aleatoriedad controlada. Usemos una escala Ejemplo:

```
SineSc sonido \Rightarrow dac:
[60, 62, 64, 65, 67, 69, 71, 72] @=>int escalaMayor[];While(true)
{
 [Math.random2(0,7)]) => sonido.freq;
}
```
Pero que tal que usemos unas curvas de probabilidades para saber cuando un instrumento suena o hace silencio? veamos esta batería: [https://github.com/son0p/algo0ritmos/blob/master/generatives/gen\\_agitation\\_001.ck](https://github.com/son0p/algo0ritmos/blob/master/generatives/gen_agitation_001.ck)

Y si queremos que la probabilidad cambie según el estado actual veamos ese ejemplo que

Last update: 2016/11/24 proyectos:talleres:musica\_generativa\_teso:sesion\_1 https://wiki.unloquer.org/proyectos/talleres/musica\_generativa\_teso/sesion\_1 18:27

implementa cadenas de markov:

[https://github.com/son0p/algo0ritmos/blob/master/generatives/gen\\_markov\\_001.ck](https://github.com/son0p/algo0ritmos/blob/master/generatives/gen_markov_001.ck)

From: <https://wiki.unloquer.org/>-

Permanent link: **[https://wiki.unloquer.org/proyectos/talleres/musica\\_generativa\\_teso/sesion\\_1](https://wiki.unloquer.org/proyectos/talleres/musica_generativa_teso/sesion_1)**

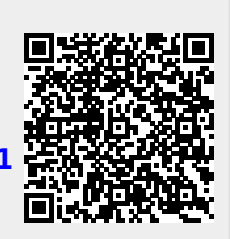

Last update: **2016/11/24 18:27**